## Savannah ROOT in JIRA

Petya Petrova PH/SFT

### LCG Savannah is retiring

#### Reasons:

- o Code based on dead GNU Savannah branch
- o Technology and methods evolved
- o CERN IT now provides the up-to-date JIRA

#### Approach:

- o Develop a JIRA plugin
- o Data will be migrated into JIRA
- o Auto redirection for every ticket to "new" ticket in JIRA

### Provides a lot of plugins and features

- o Agile development (GreenHopper)
- o Code integration (FishEye)
- o Advanced searching
- o Workflows
- o Customizable views
- o And more

Integrates better into CERN infrastructure (e.g. SSO for login)

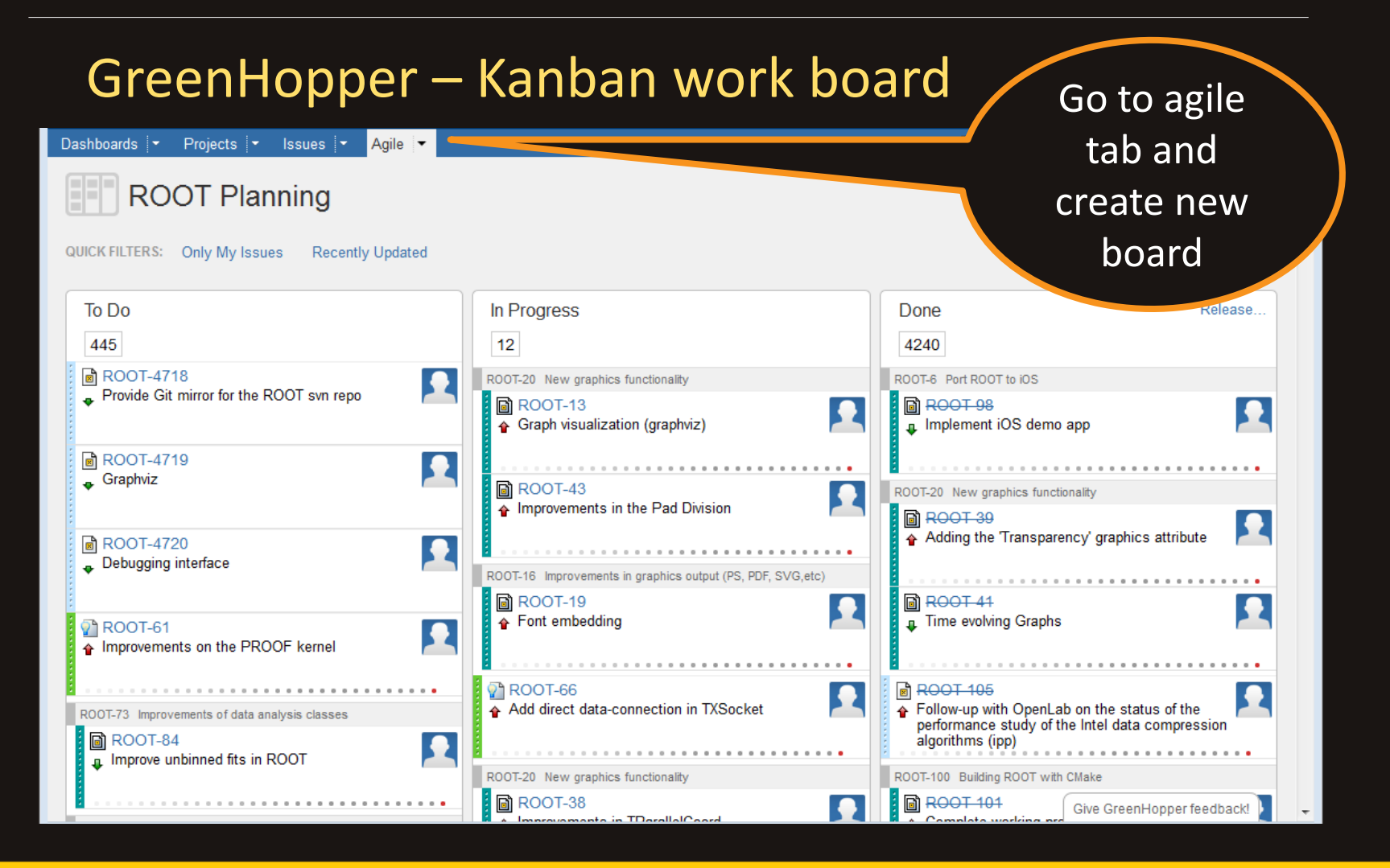

#### GreenHopper - Scrum work board

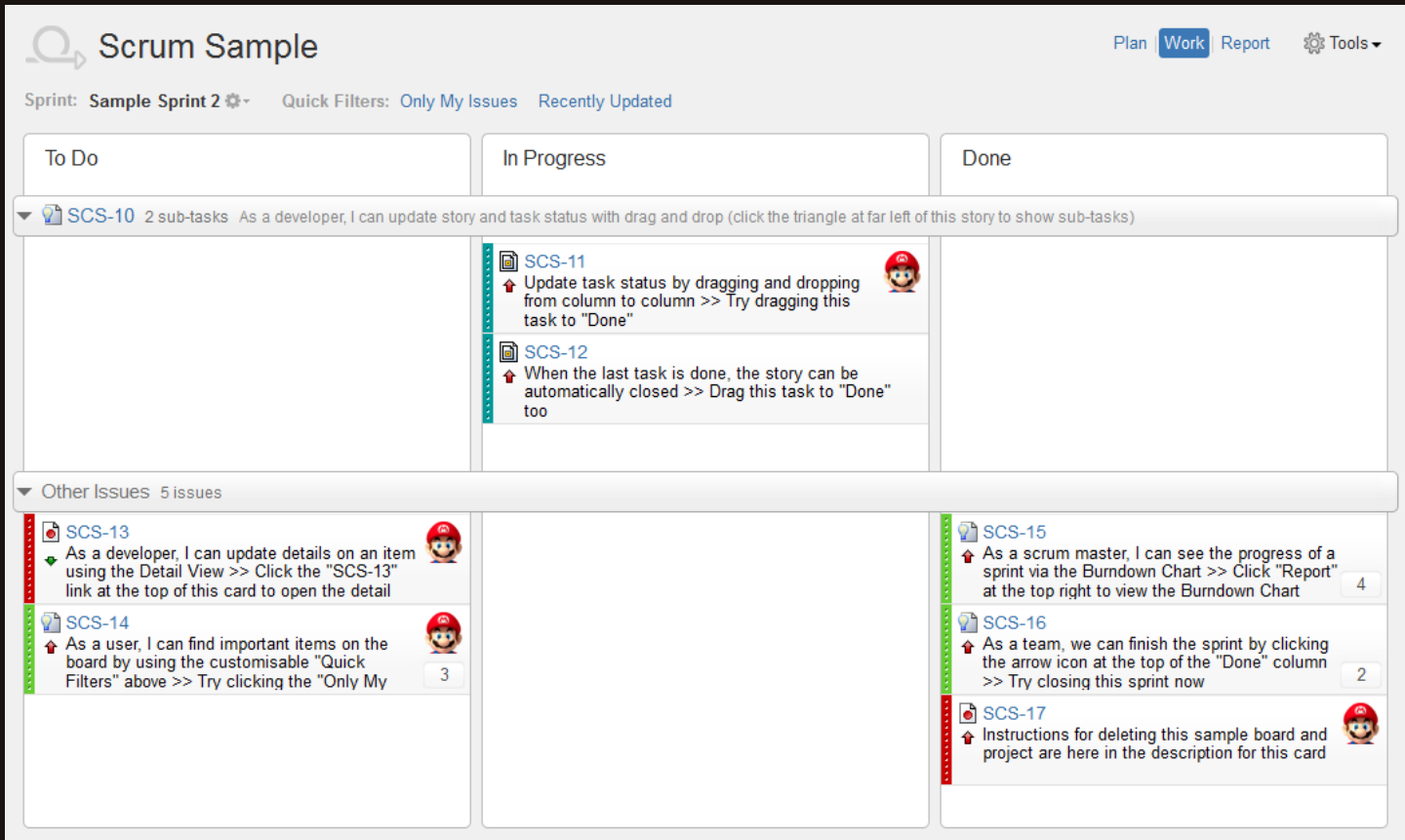

#### FishEye - code integration

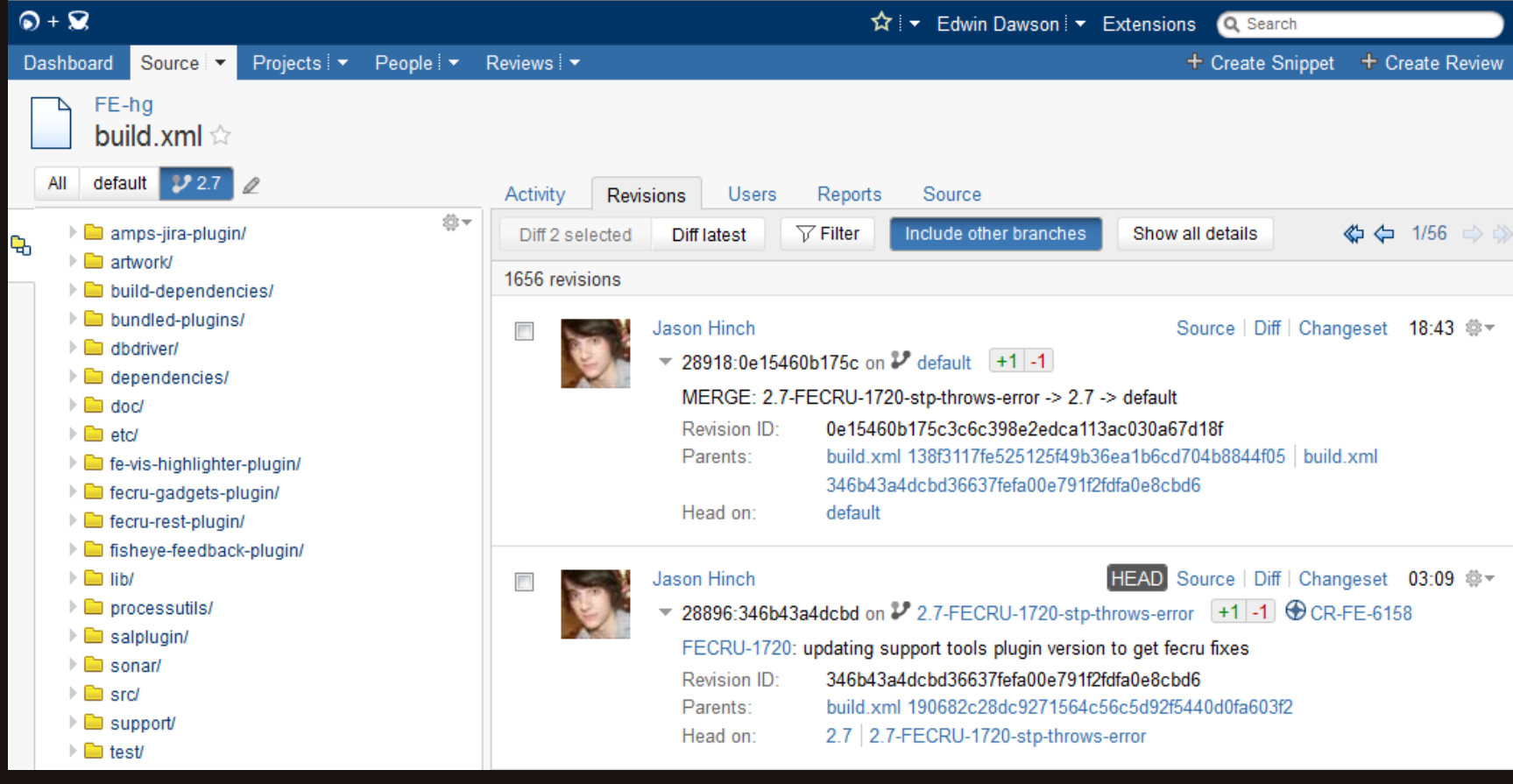

### The ROOT data

All data from Savannah will be migrated

- o The existing ROOT will be merged
- $\circ$  Project specific customizations will be kept

Links between tickets are preserved

 $\circ$  Depends on, Duplicates / Is duplicated by

Back-references are created:

- o External ID, External URL
- o Redirection will be provided

### The ROOT users

Savannah and JIRA use different authentication systems

**o** JIRA uses CERN SSO authentication

All ROOT users from Savannah have been successfully mapped to CERN users

Not logged in reporters

o The "Originator email" field is preserved

Deleted users

o Replaced by "Anonymous"

Users outside CERN, who need account in JIRA, can create a lightweight account

### The migration status

#### The test migration started

o Check<https://lxjira12.cern.ch/jira/browse/ROOT> Accessible only form CERN. Logging in is not allowed

#### How much work left?

- o A few bugs need to be fixed
- $\circ$  The plugin must be configured for the latest JIRA version

### Then the migration can start

### Migrated ticket overview

#### ROOT / ROOT-187 **QtRoot deadlock**

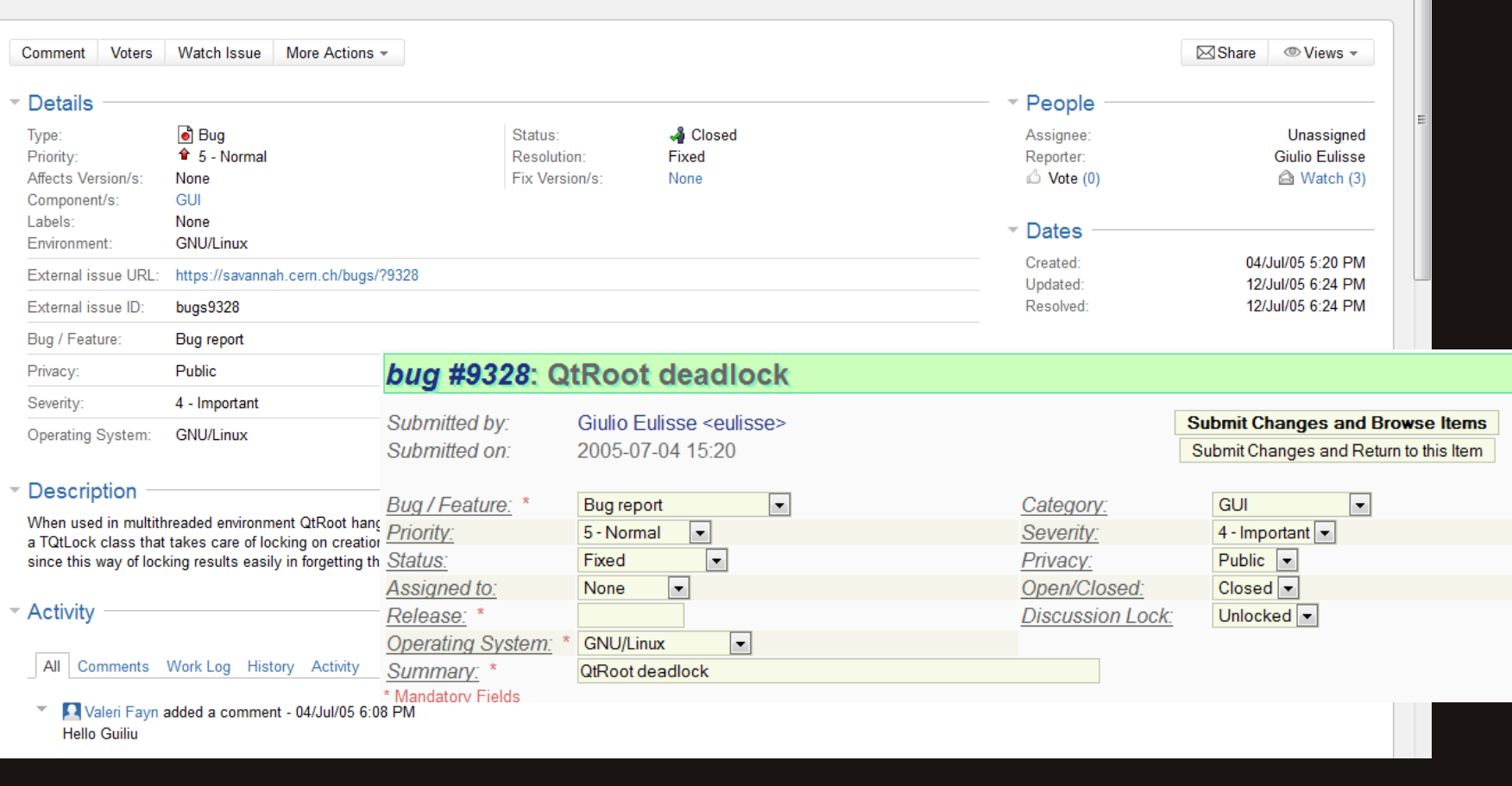

#### **Using JIRA** Login via SSO Visit: https://sft.its.cern.ch **WIIRA** Log In Dashboards v Projects v Issues v Agile v Quick Search **Projects** Login Ⅲ▼ →▼ **A** You're now browsing JIRA as Anonymous CernVM (CVM) Predrag Buncic You'll be redirected to the CERN login page if you try to access protected ressources. You can also Lead click the upper right link "Log In". **Open Issues** (by priority) In case you like to fill an issue report and you are not a regular CERN user, please register yourself **Description** here. The aim of this project is to provide a baseline Virtual Software Appliance for use by LHC experiments at CERN (CernVM). Such appliance should provide a complete, portable and easy to configure user environment for developing and running LHC data analysis locally and on the Grid independent of physical software and hardware platform (Linux, Windows, MacOS) **Filter Results: Action Items from Architects Forum** 回・寺・ CF4hep (CFHEP) No matching issues found. Lead Pere Mato Vila **Open Issues** (by priority) Filter Results: Stories for discussion in the Architects Forum 回・立・ **M** Gaudi (GAUDI) No matching issues found. Lead Marco Clemencic **Open Issues** (by priority) **Description** The Gaudi project is a open project for providing the necessary interfaces and services for building HEP experiment frameworks in the domain of event data processing applications. The Gaudi framework is experiment independent.

### Using JIRA

Create issueHow to submit an issue **WIIRA** etva Tsvetanova Petrova Administration Dashboards v Projects | v Issues | v Agile | v + Create Issue Quick Search ई0ैः Tools <del>-</del> **Filter Results: Action Items from Architects Forum Projects** 画、寺、 CernVM (CVM) No matching issues found. Lead Predrag Buncic **Open Issues** Filter Results: Stories for discussion in the Architects Forum (by priority) **Description** The aim of this project is to provide a baseline Virtual Software Appliance for use by LHC experiments at No matching issues found. CERN (CernVM). Such appliance should provide a complete, portable and easy to configure user environment for developing and running LHC data analysis locally and on the Grid independent of physical software and hardware platform (Linux, Windows, MacOS) 回・ 寺・ CF4hep (CFHEP) Lead Pere Mato Vila **Open Issues** (by priority) 回・立・ **Gaudi** (GAUDI) Lead Marco Clemencic **Open Issues** (by priority) **Description** The Gaudi project is a open project for providing the necessary interfaces and services for building HEP experiment frameworks in the domain of event data processing applications. The Gaudi framework is experiment independent.

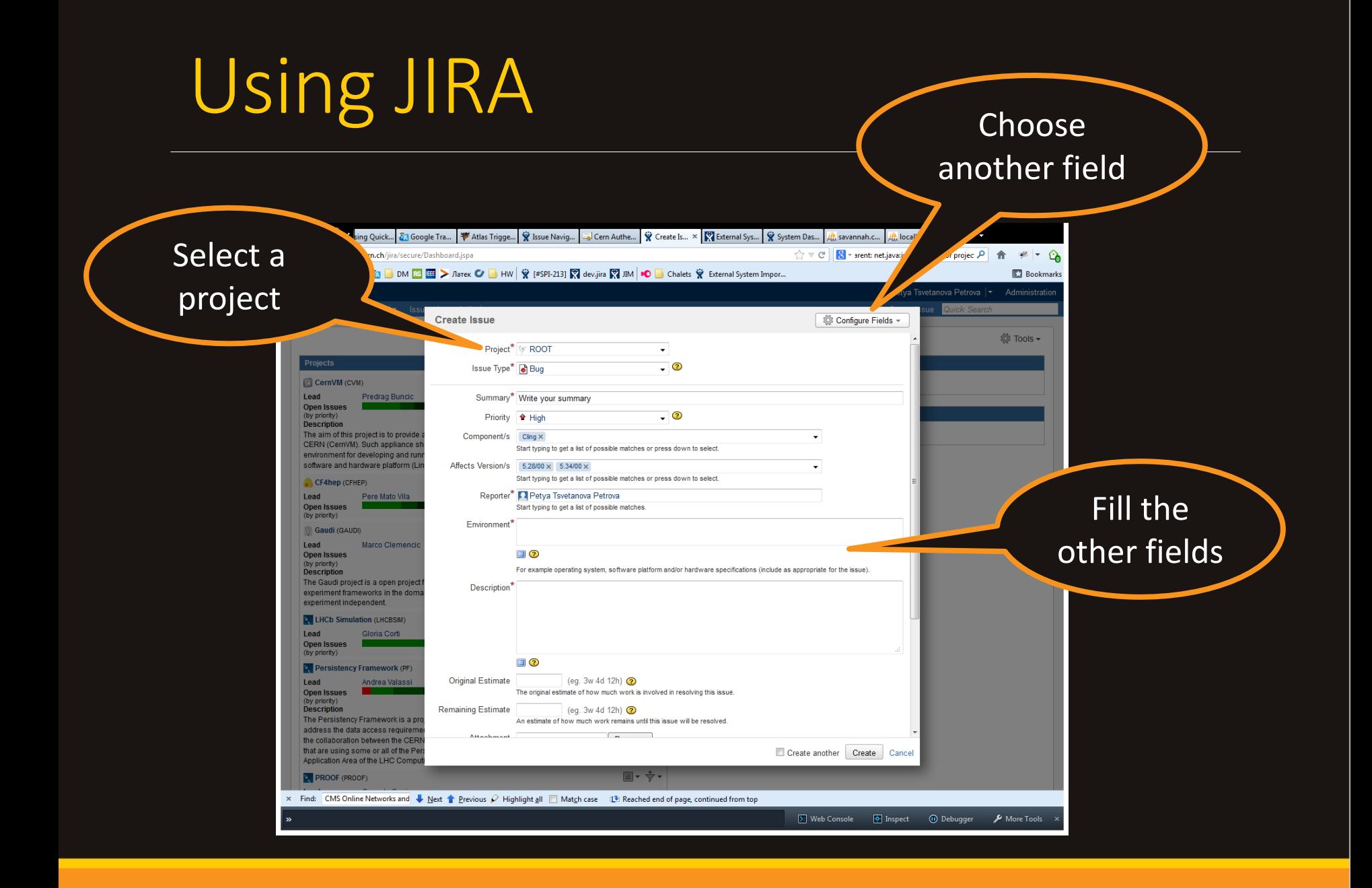

## Using JIRA

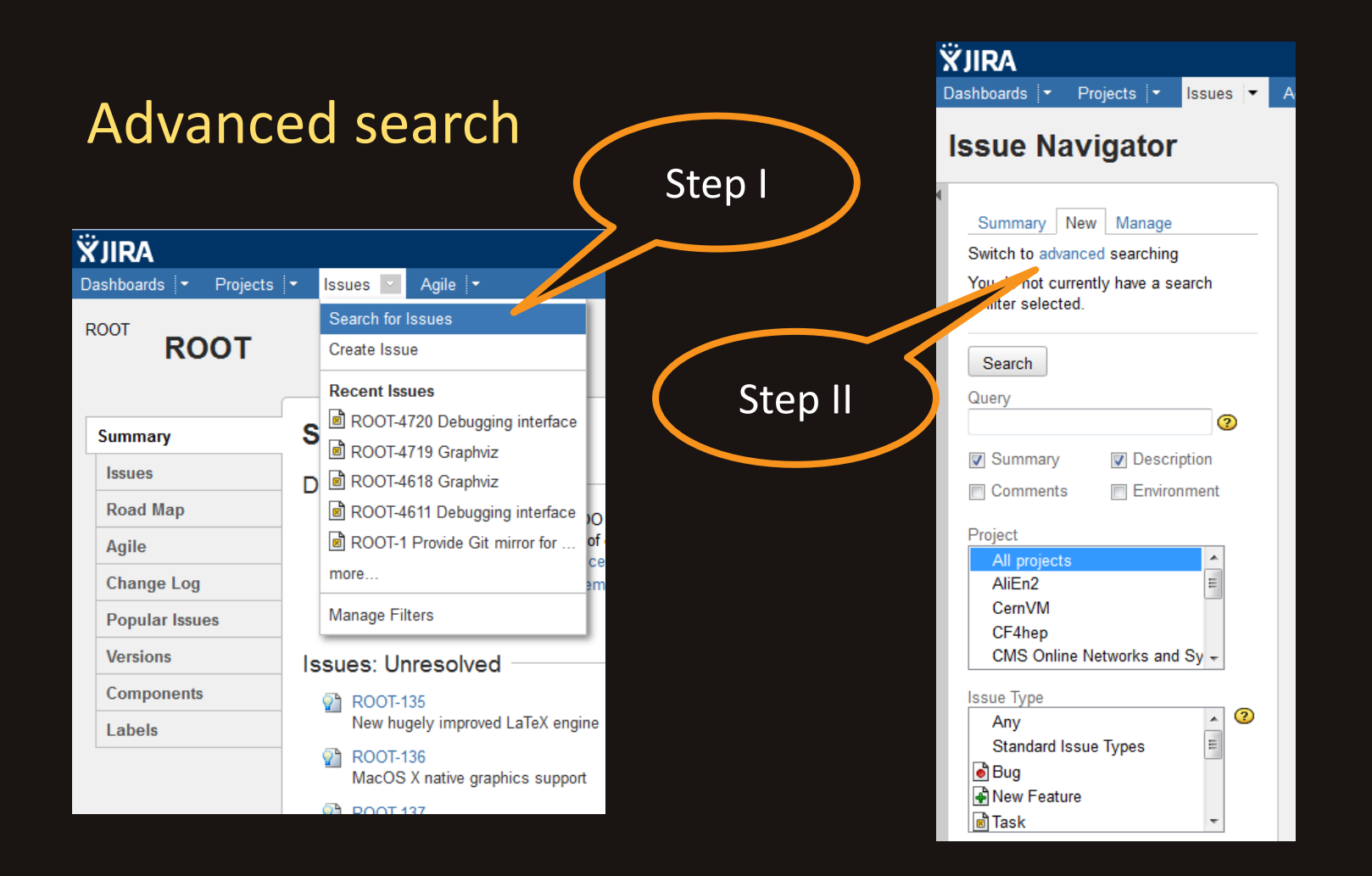

### Using JIRA

### Search for Savannah bud ID:

#### o External Issue ID ~ "task18765"

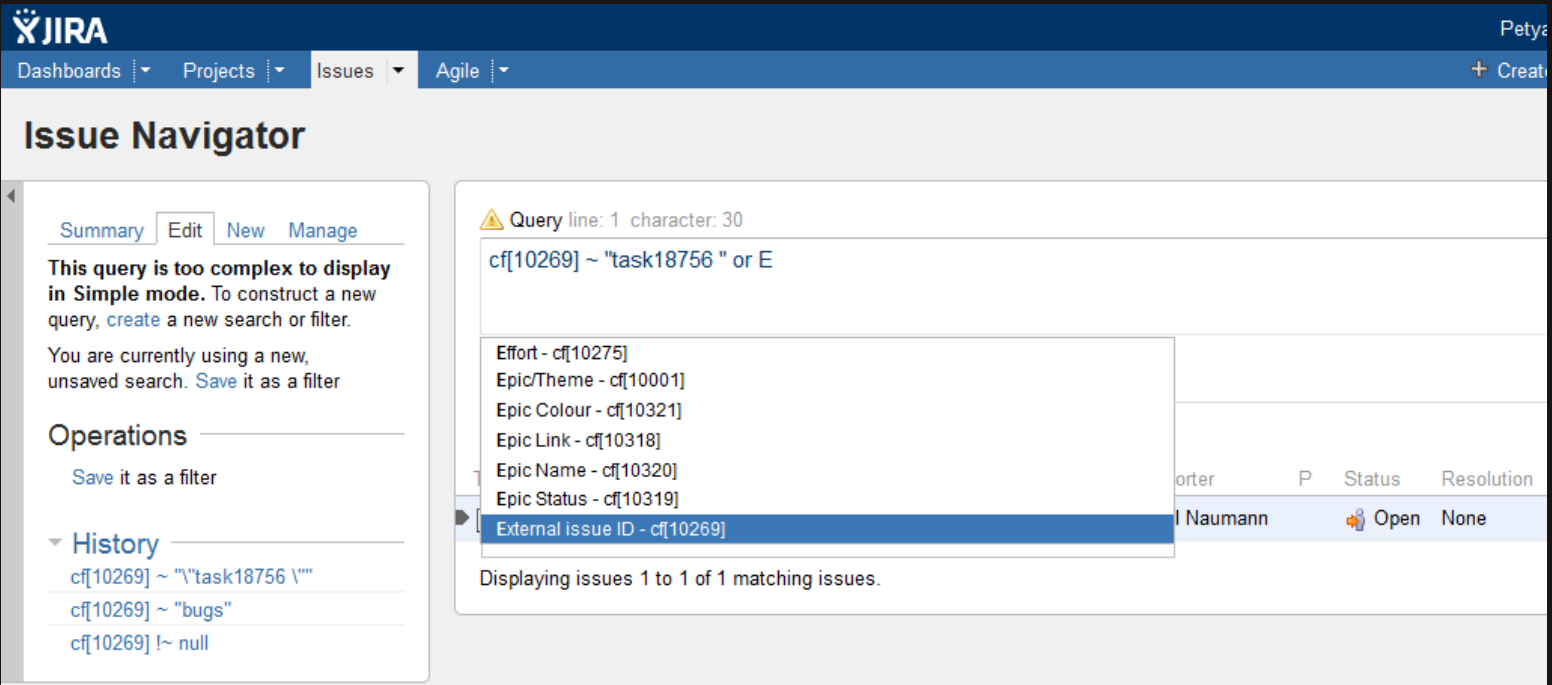

Atlassian JIRA (v5.0.7#734-sha1:8ad78a6) | Report a problem

Powered by a free Atlassian JIRA open source license for CERN PH/SFT. Try JIRA - bug tracking software for your team.

# *Thank you!*